# **Quick Start**

快速入门 | 快速啟動 | Démarrage rapide | Quick Start Latitude 7030 Rugged Extreme Tablet Mulai Cepat | クイックスタート | 빠른 시작 | Início rápido **Руководство по быстрому началу работы** | **Початок роботи** Brzi početak | Brzo pokretanje | Inicio rápido התחלה מהירה | التشغيل السريع

#### Regulatory Model/Type

管制型号/类型 | 管制型號/類型 | Type/Modèle réglementaire | Vorschriftenmodell/-Typ | Tipe/Model Resmi 規制モデル / タイプ | 규정 모델/유형 | Tipo ou modelo de normalização Нормативная модель/тип | Модель/тип за нормативами | Regulatorni model/tip Regulatorni model/tip Modelo/tipo regulatorio דגם/סוג תקינה | النوع/الطراز الرقابي

#### Información para NOM, o Norma Oficial Mexicana

La información que se proporciona a continuación se mostrará en los dispositivos que se describen en este documento, en conformidad con los requisitos de la Norma Oficial Mexicana (NOM): Importador: **Dell México, S.A. de C.V** Av. Javier Barros Sierra, no 540, Piso 10, Col. Lomas de Santa Fe Delegación Á lvaro Obregón, Ciudad de México. C.P. 01219 R.F.C: DME9204099R6 País de origen: Hecho en China

T18G/T18G001

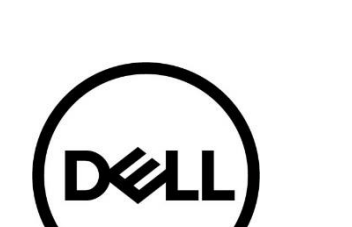

#### MCMC certification mark

#### **Windows**

In Windows Search, type System. In the search results, click **System**.

#### **Ubuntu**

On the desktop, click → **About This Computer**.

**Di impor oleh:** PT Dell Indonesia Menara BCA Lantai 48 Unit 4804 Jalan M.H Thamrin No. 1 Jakarta Pusat, 10310 Indonesia

Connection and use of this communications equipment is permitted by the Nigerian Communications Commission.

*La operación de este equipo está sujeta a las siguientes dos condiciones: (1) es posible que este equipo o dispositivo no cause interferencia perjudicial y (2) este equipo o dispositivo debe aceptar cualquier interferencia, incluyendo la que pueda causar su operación no deseada*

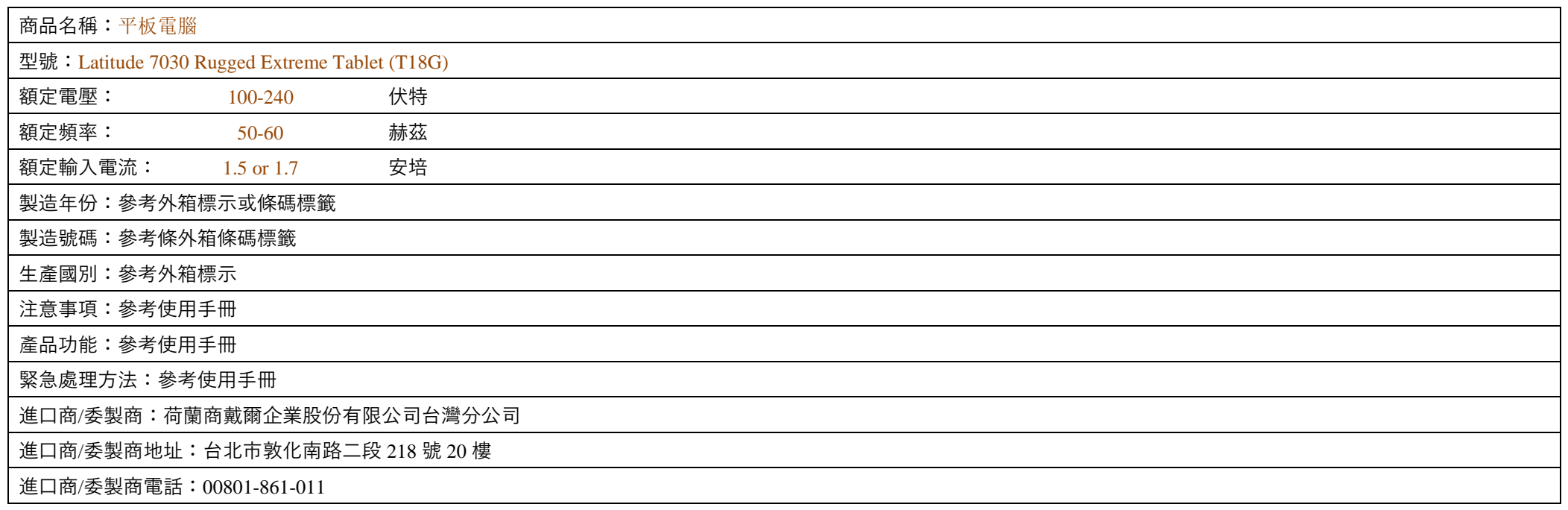

本產品符合臺灣 RoHS 標準 CNS15663, 請見 <u><http://www.dell.com/learn/tw/zh/twcorp1/envt-info-materials></u>

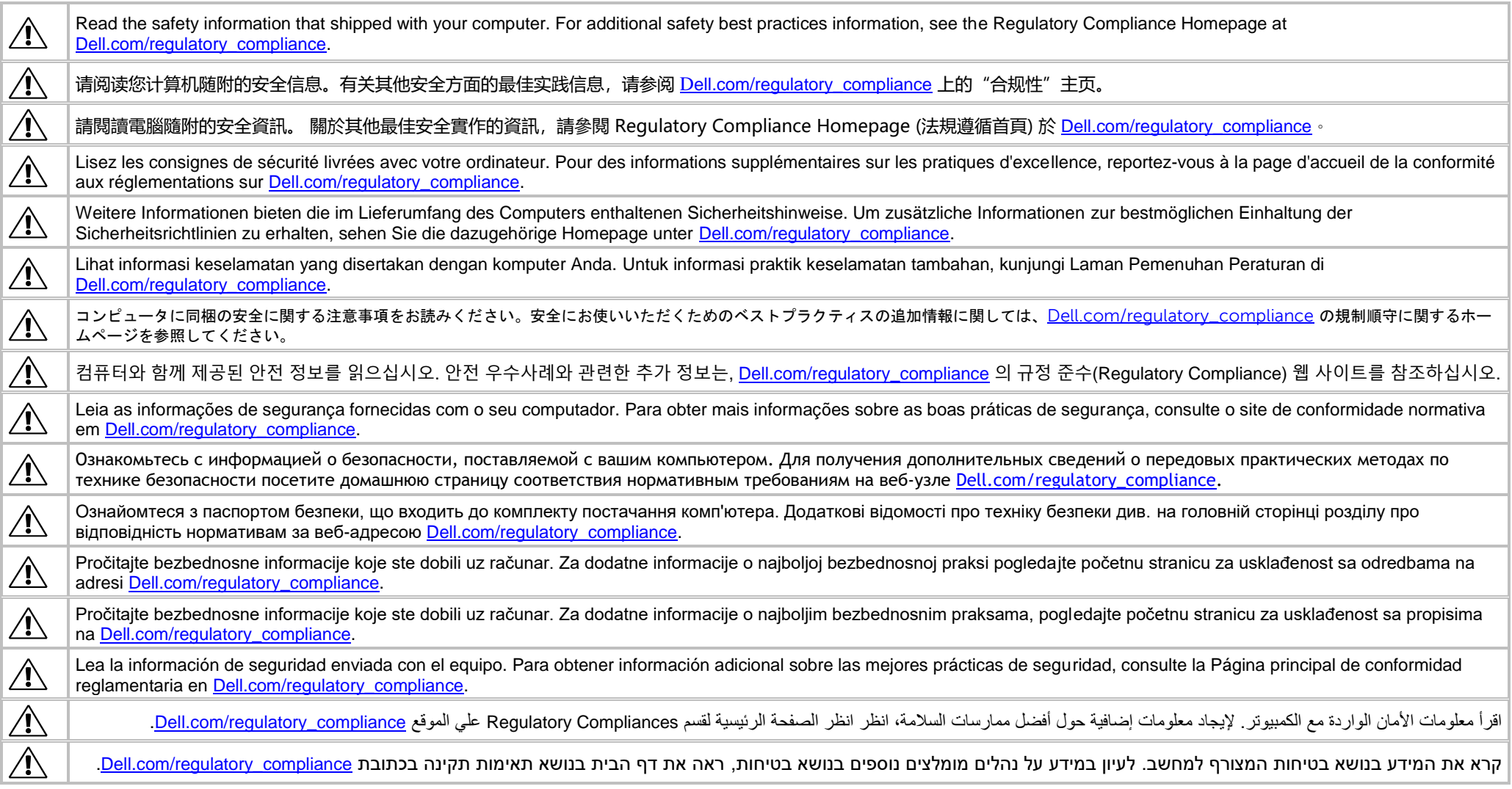

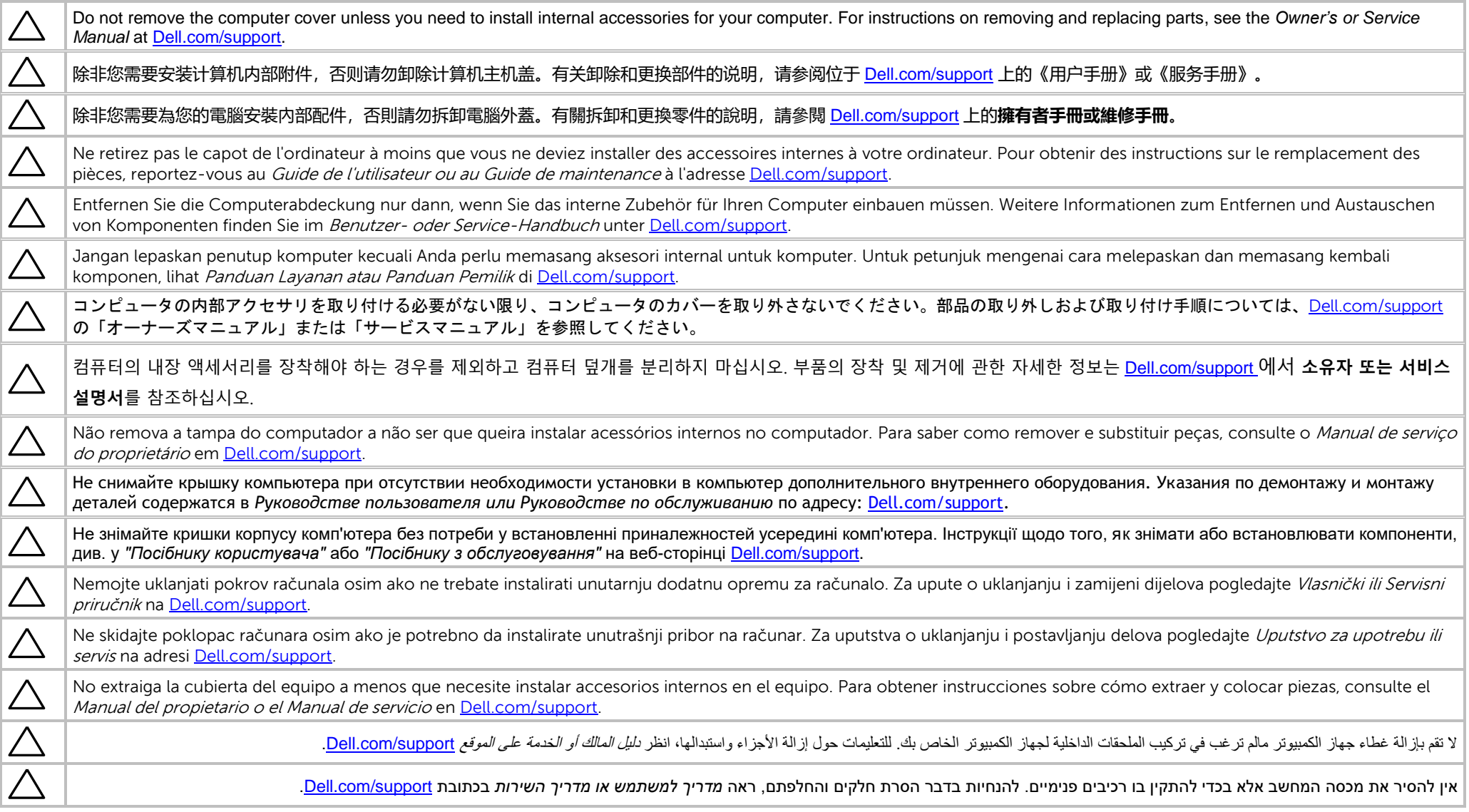

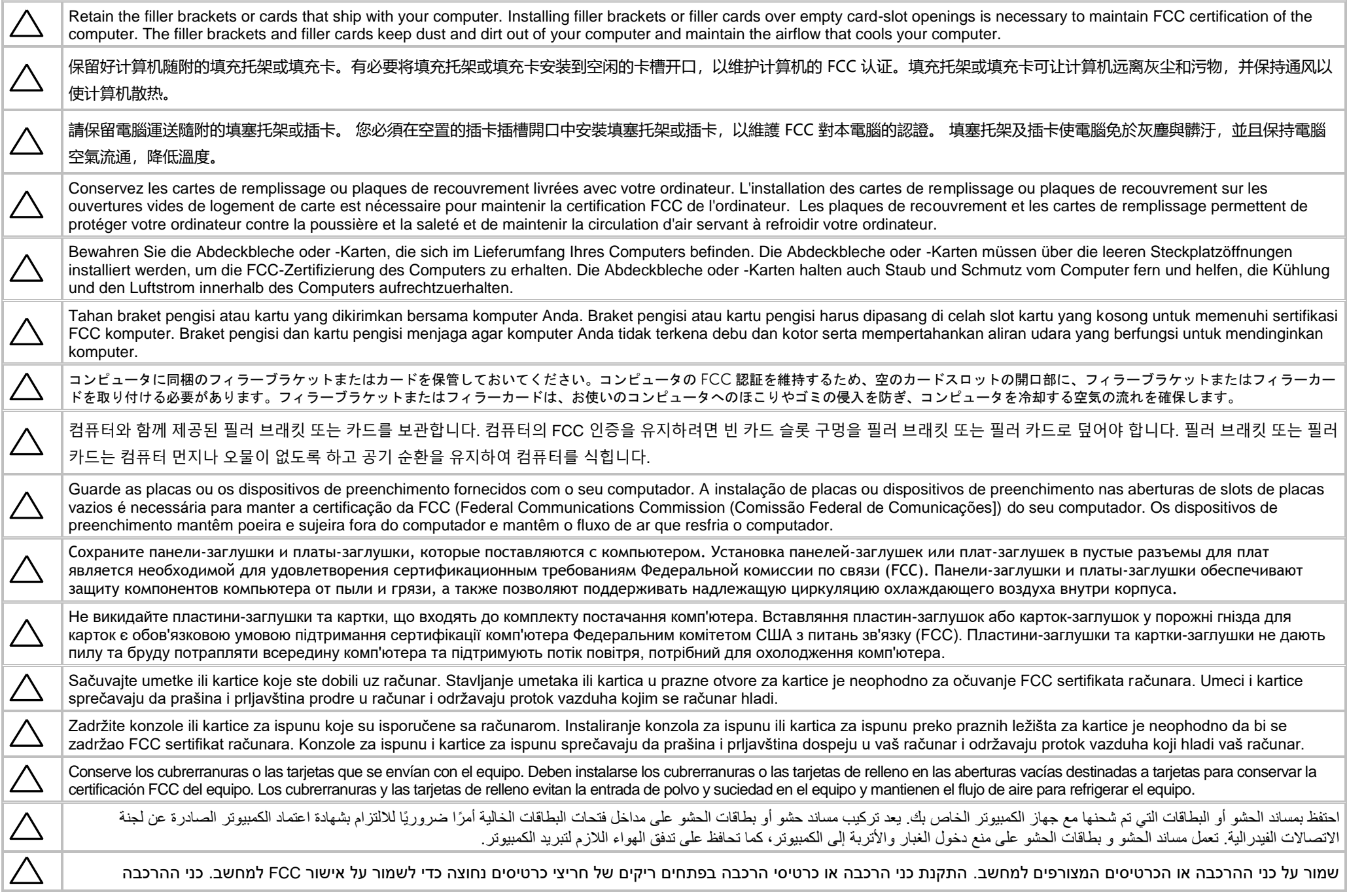

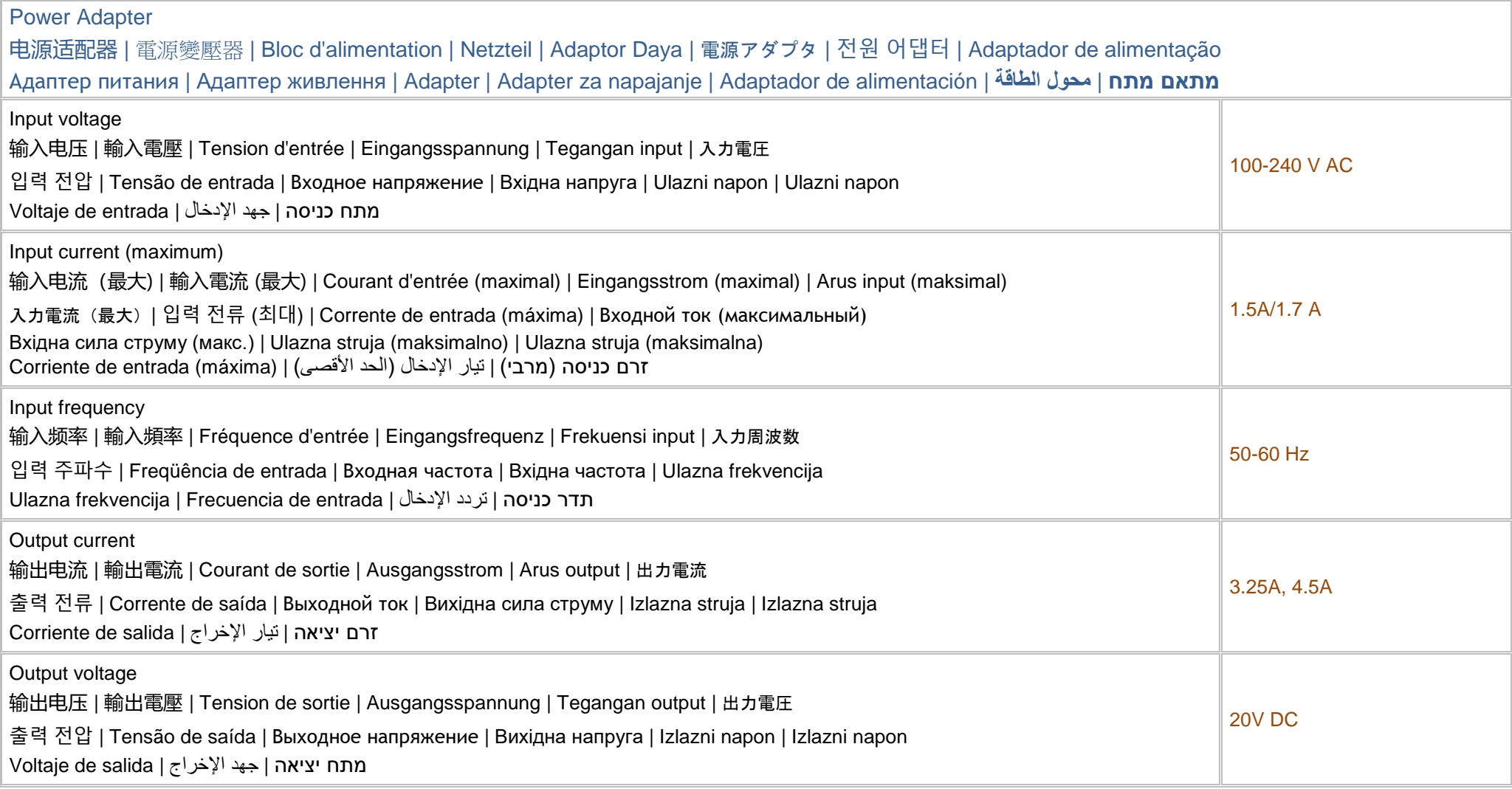

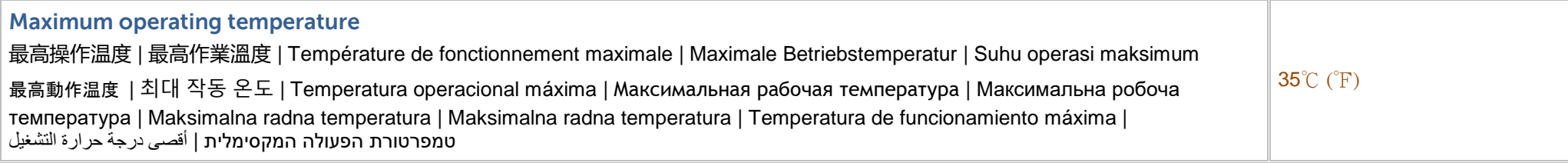

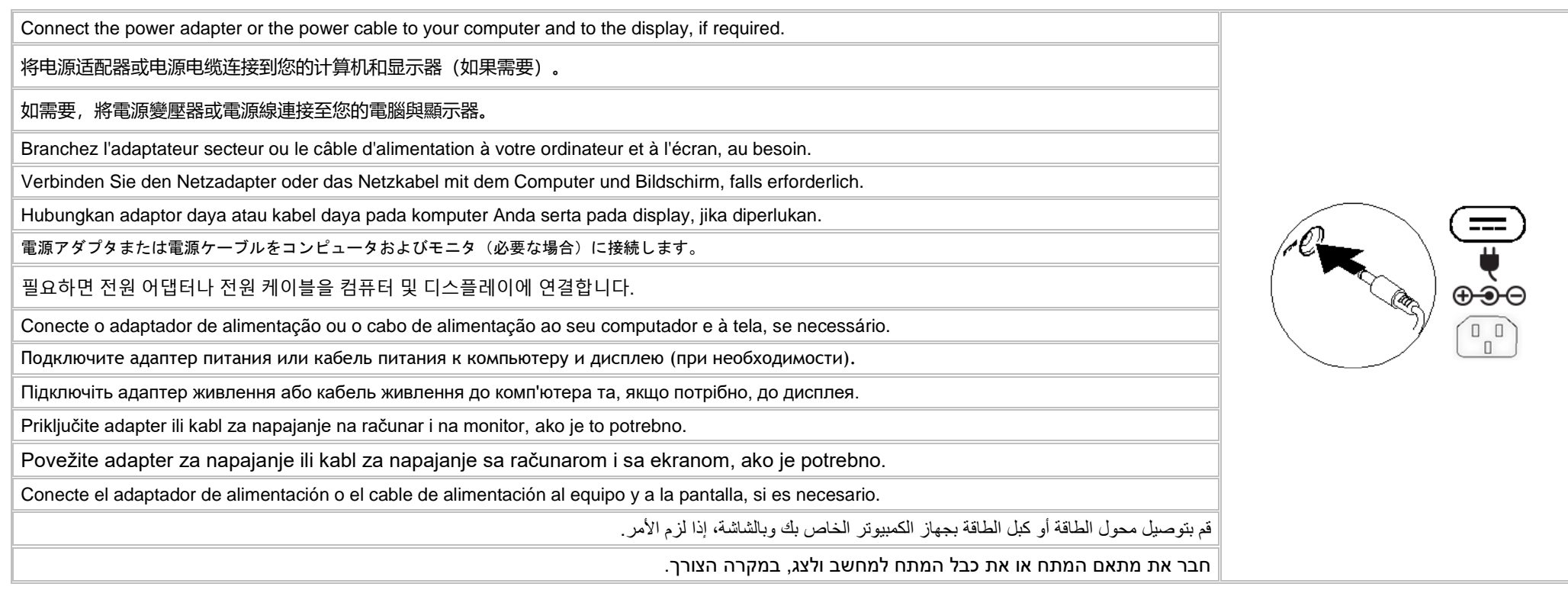

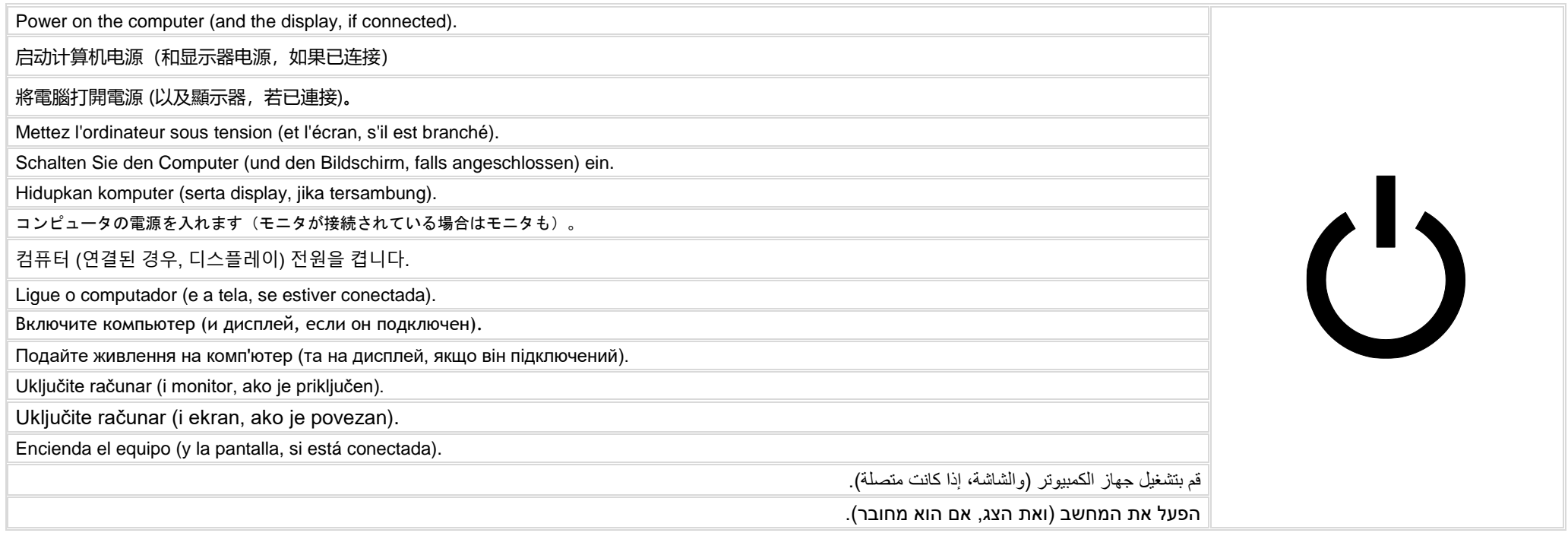

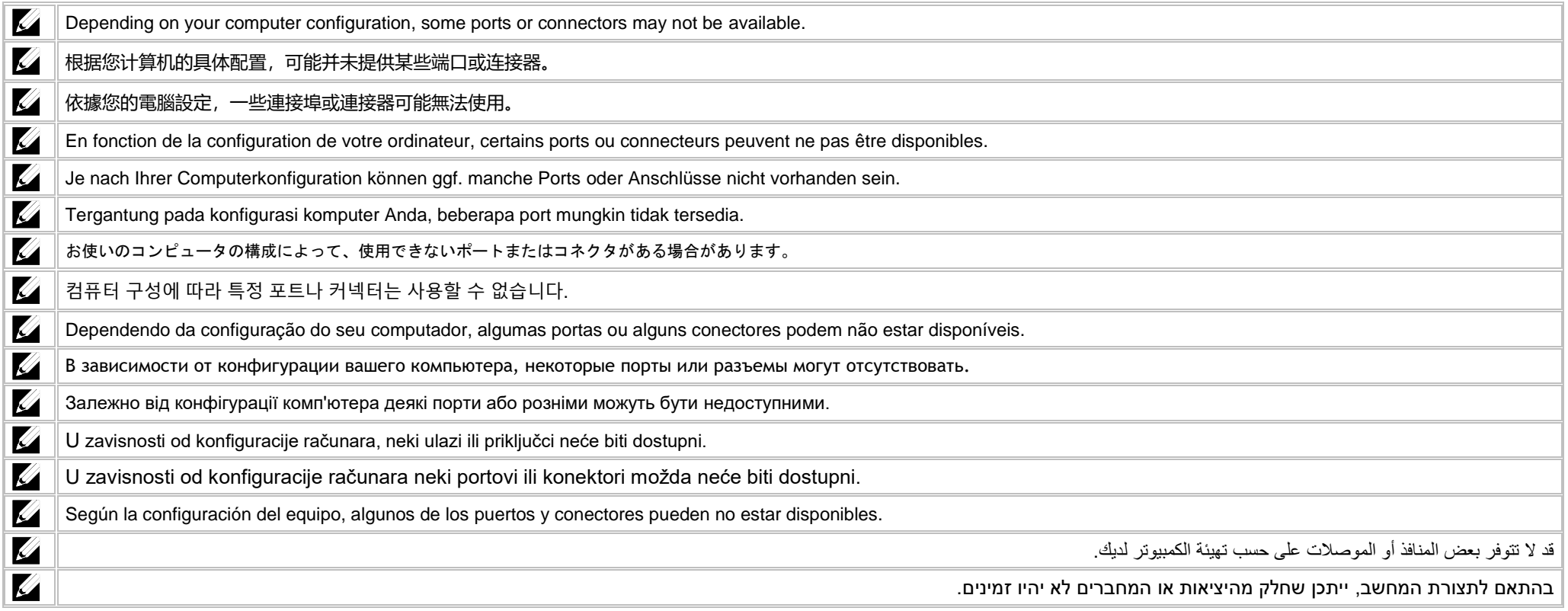

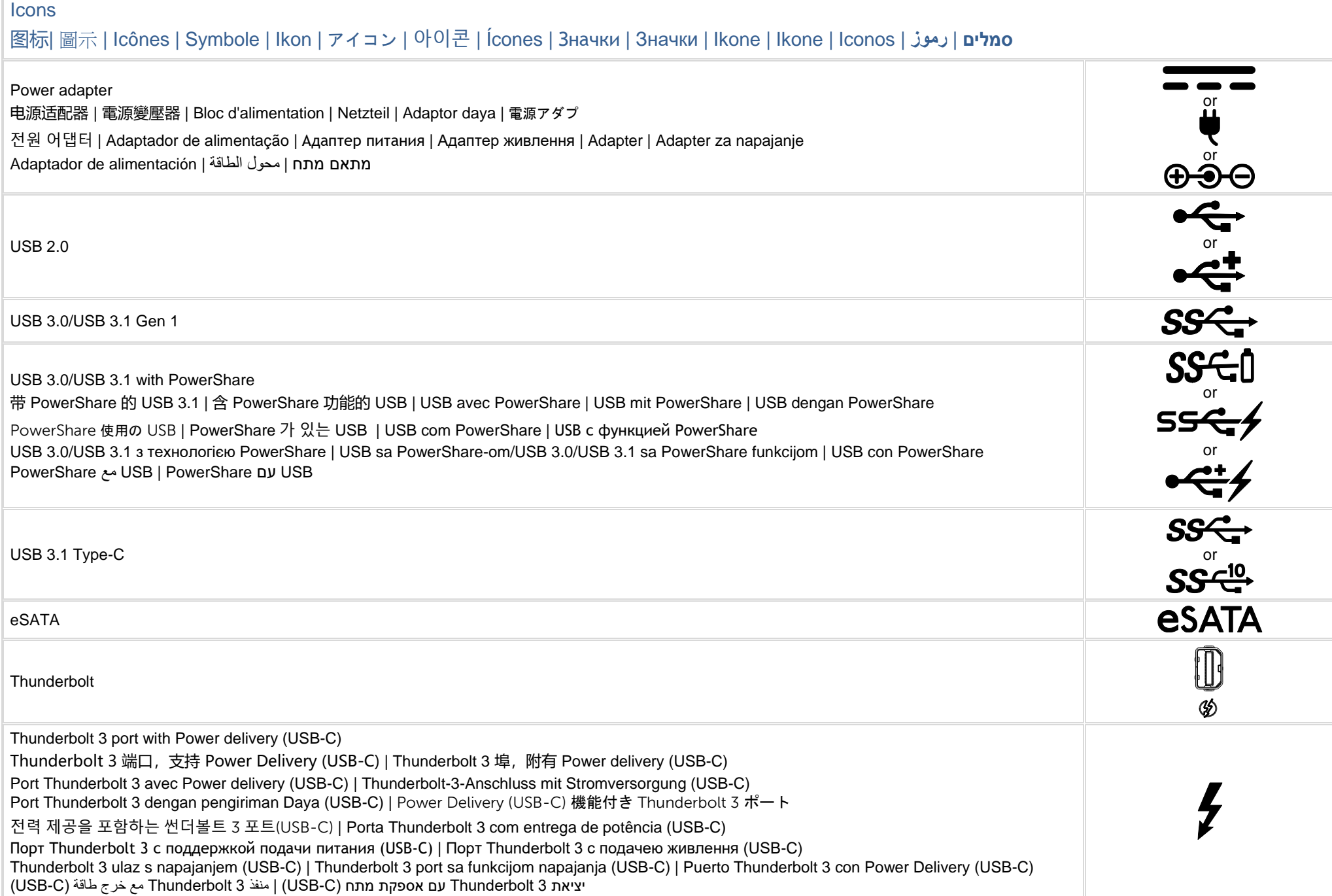

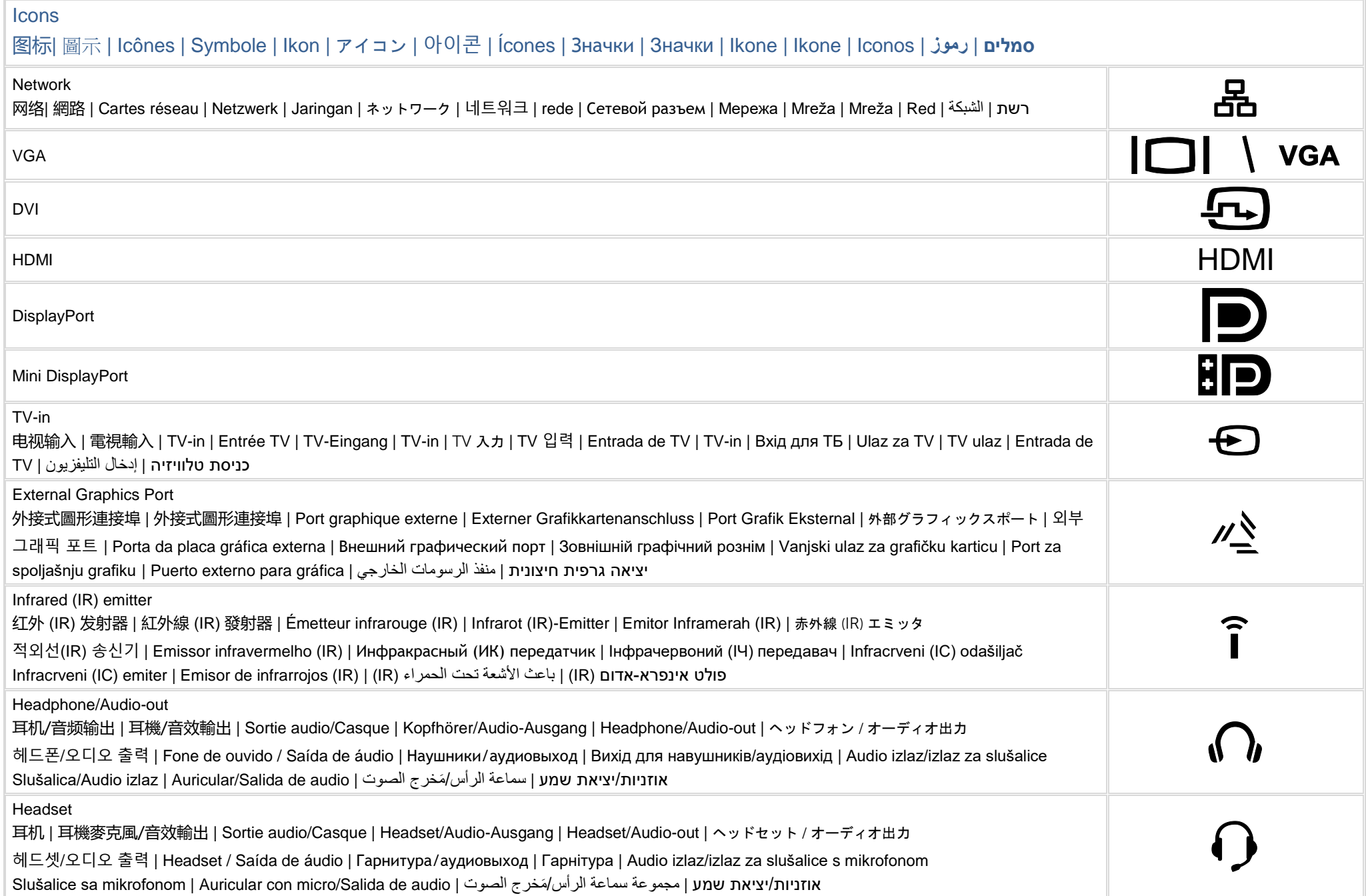

#### Icons

## 图标| 圖示 | Icônes | Symbole | Ikon | アイコン | 아이콘 | Ícones | Значки | Значки | Ikone | Ikone | Iconos | **رموز** | **סמלים**

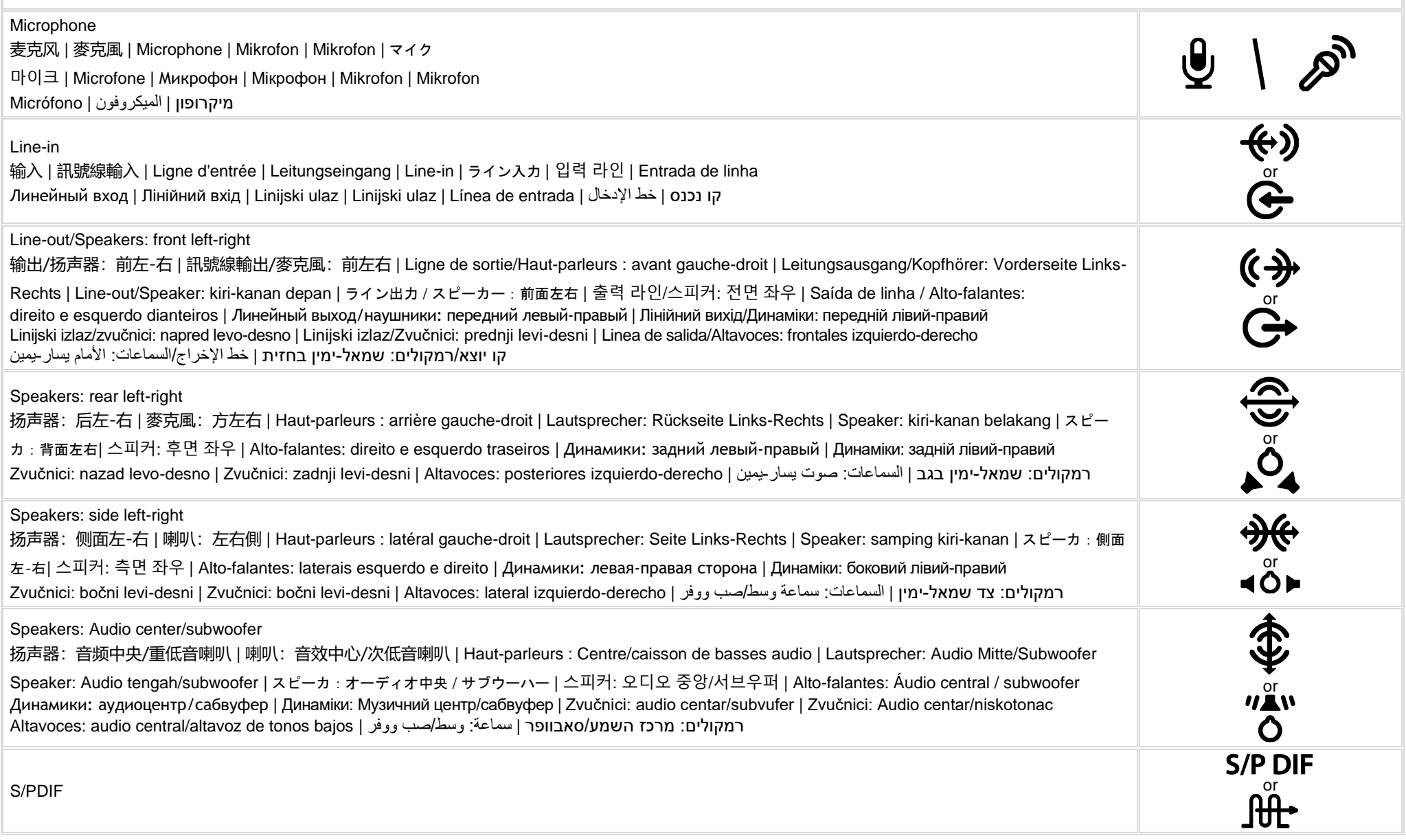

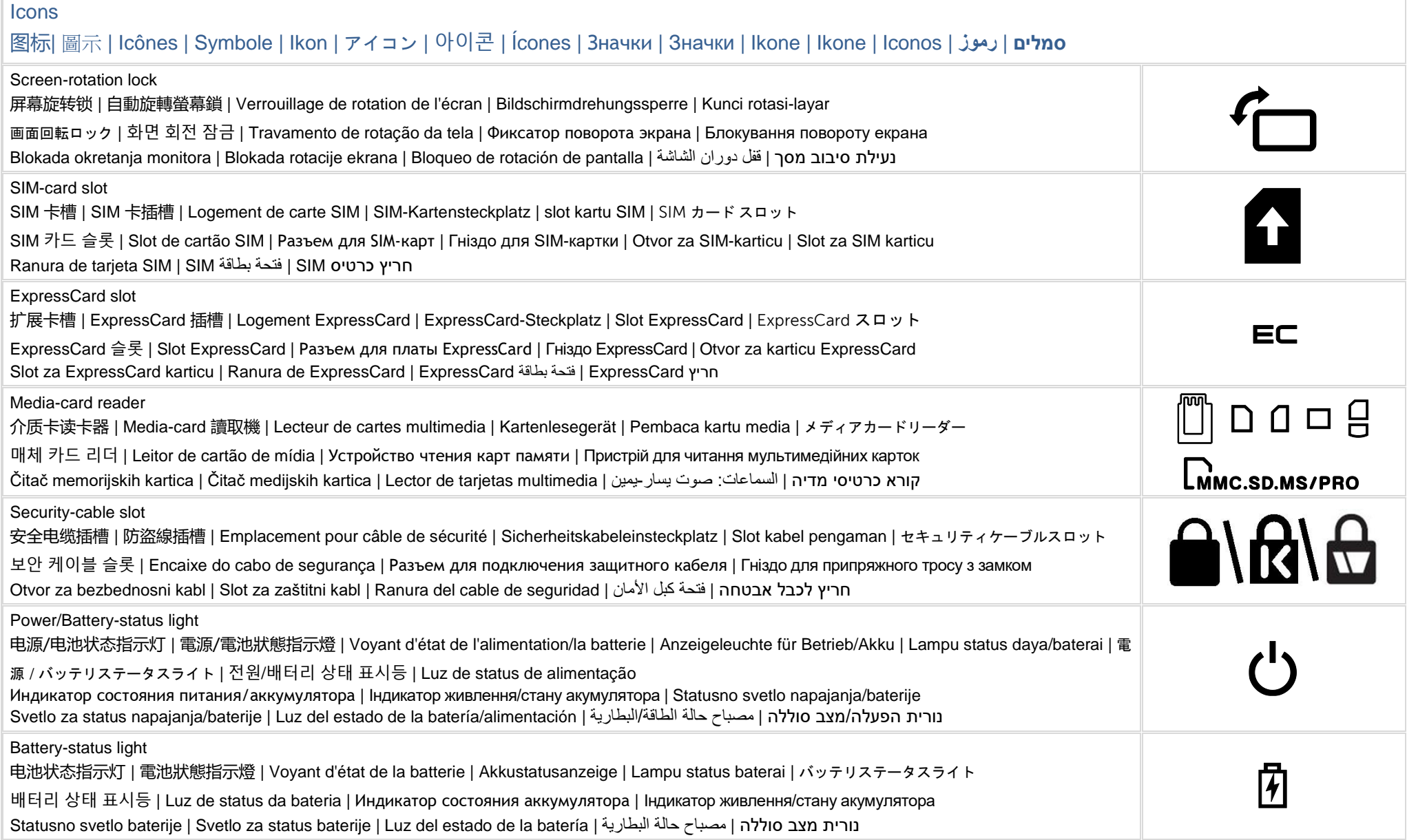

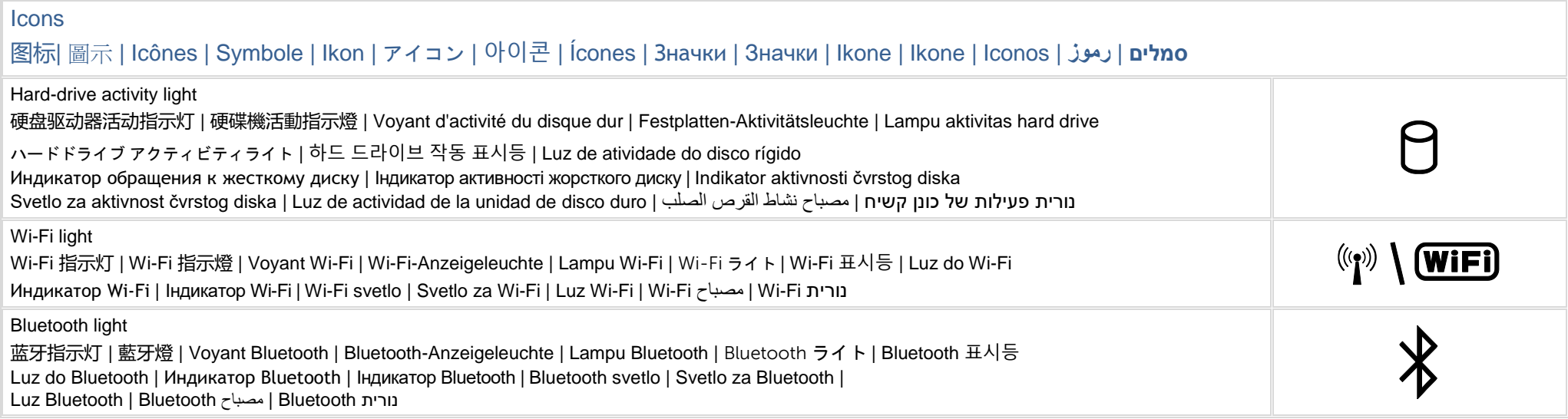

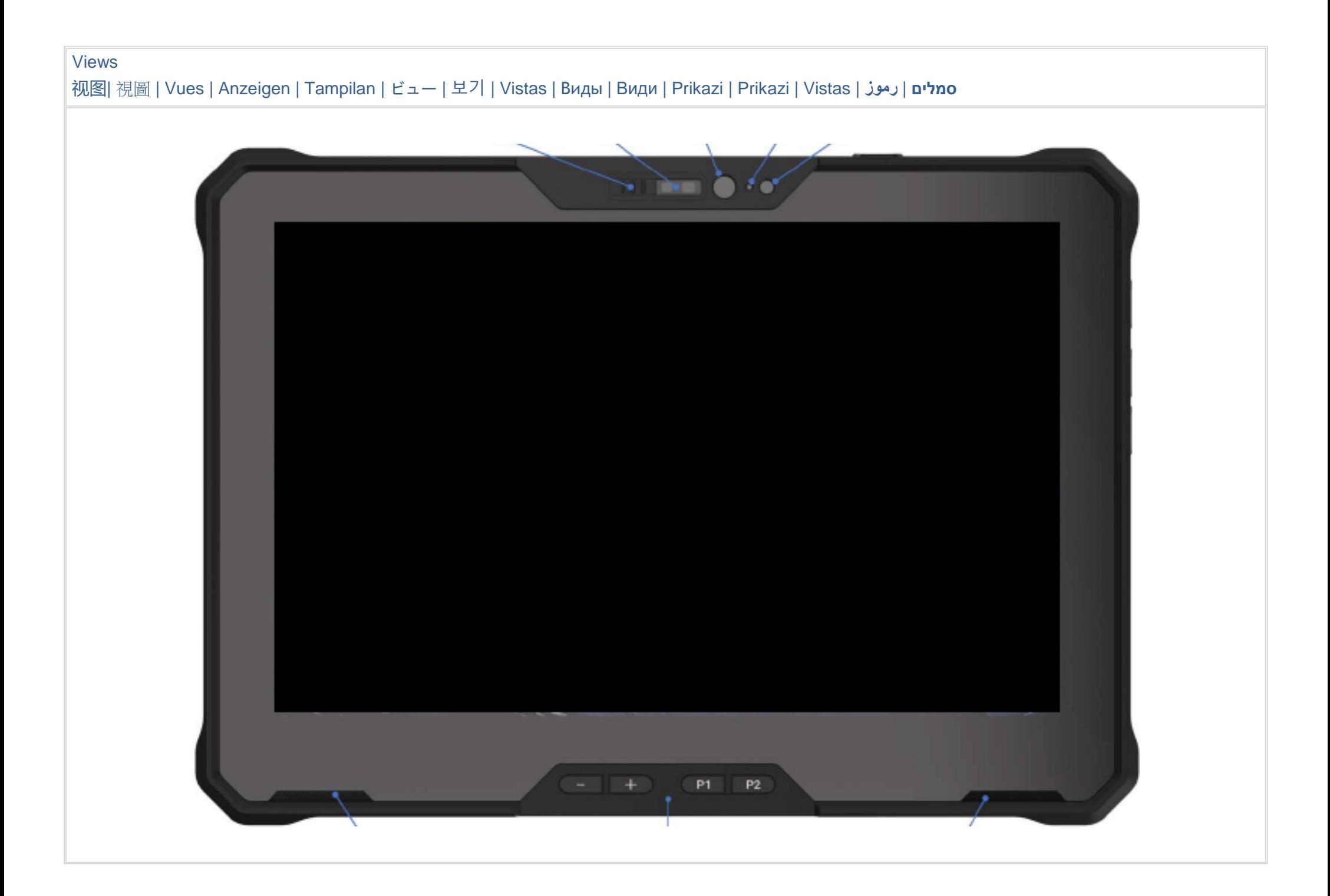

### Views

视图| 視圖 | Vues | Anzeigen | Tampilan | ビュー | 보기 | Vistas | Виды | Види | Prikazi | Prikazi | Vistas | **رموز** | **סמלים**

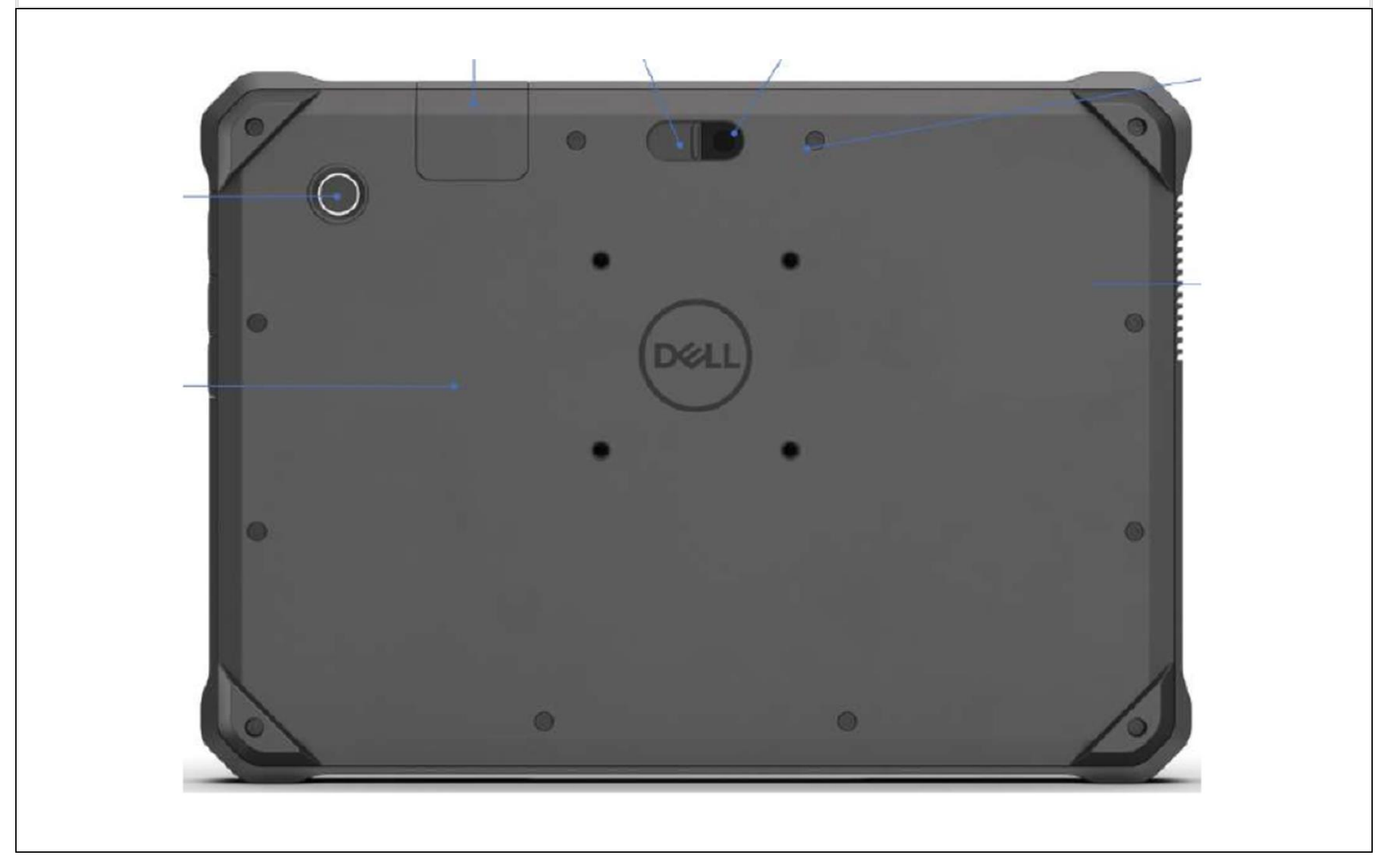